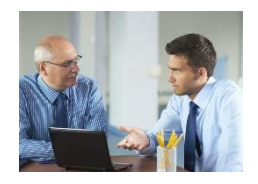

- 1. Erstellen Sie für einen Arbeitsbereich aus Ihrer Gruppe eine Wissenslandkarte als Mind-Map auf Ihrem Miro-Board:
	- a. Was sind die Schwerpunkte meines Aufgabengebietes (lt. Stellen- und Anforderungsprofil und aktueller Veränderungen)
	- b. Untergliedern sich die Aufgaben weiter? (Gibt es Teilaufgaben, die einen speziellen Wissensbedarf haben?)
	- a. Welche Wissensgebiete gehören jeweils zu den Teilaufgaben? (Besondere Rechtskenntnisse? Wissen über fachbereichsinterne Regelungen? Besondere Vorgehensweisen?)

## Beispiel

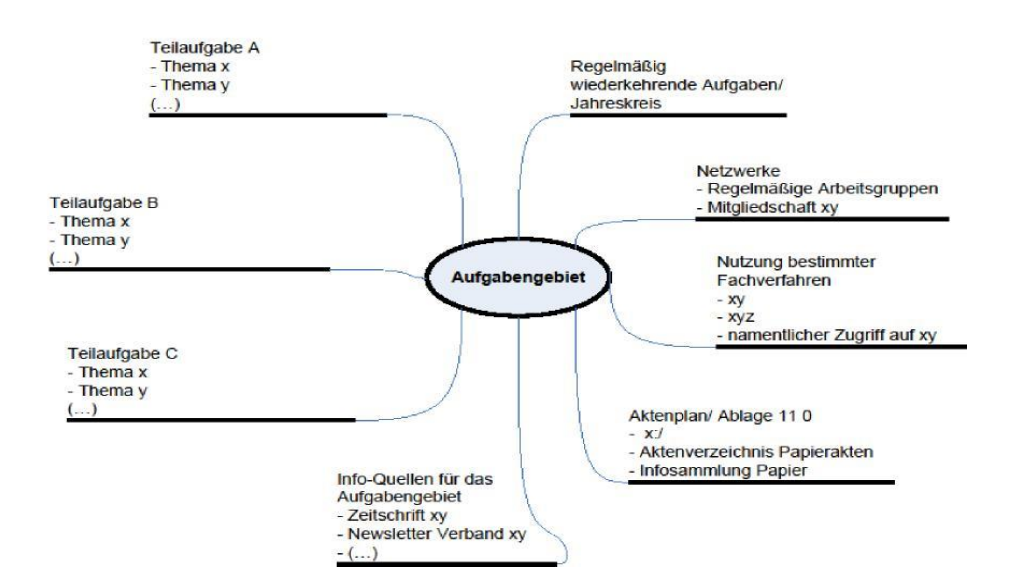

## Miro-Board für Raum 1 Miro-Board für Raum 2 [Miro-Board](https://miro.com/app/board/uXjVPcd-T1E=/?moveToWidget=3458764572738994695&cot=14)  für Raum 3